## **THỰC HÀNH**

## **Các bài tập liên quan đến kiểu dữ liệu bool và lệnh if.**

Nhiệm vụ 1. Viết chương trình nhập số tự nhiên **n** từ bàn phím. Sau đó thông báo số em đã nhập là số chẵn hay số lẻ.

Hướng dẫn. Để kiểm tra một số tự nhiên n là chẵn hay lẻ, ta dùng phép toán lấy số dư n%2. Nếu số dư bằng 0 thì n là số chẵn, ngược lại n là số lẻ. Chương trình có thể như sau:

- $n = int(input("Nhâp sô tw nhiên n: "))$
- if  $n\%2 == 0$ :

print("Số đã nhập là số chẵn.")

else:

print("Số đã nhập là số lẻ.")

**Nhiệm vụ 2.** Giả sử giá điện sinh hoạt trong khu vực gia đình em ở được tính luỹ kế theo từng tháng như sau (giá tính theo từng kWh điện tiêu thụ).

- Với mức điện tiêu thụ từ 0 đến 50 kWh, giá thành mỗi kWh là 1,578 nghìn đồng
- Với mức từ 51 đến 100, giá thành mỗi kWh là 1,734 nghìn đồng
- Từ mức 101 trở lên, giá thành mỗi kWh là 2,014 nghìn đồng. Viết chương trình nhập số điện tiêu thụ trong tháng của gia đình em và tính số tiền điện phải trả

Hướng dẫn. Gọi **k** là số kWh điện tiêu thụ của gia đình em. Khi đó theo cách tính lũy kế trên chúng ta cần tính dựa trên các điều kiện sau:

- Nếu **k** ≤ 50 thì số tiền cần trả là **k** x 1,678 nghìn đồng.

- Nếu 50 < **k** ≤100 thì số tiền cần trả là 50 × 1,678 + (**k** - 50) × 1,734 nghìn đồng.

- Nếu 100 < **k** thì số tiền cần trả là 50 × 1678 + 50 × 1,734 + ( **k** - 100) × 2014 nghìn đồng.

Chúng ta sử dụng lệnh round (**t**) để làm tròn số thực **t**.

Chú ý trong máy tính dùng dấu "." để viết các số thập phân. Chương trình có thể như sau:

 $k =$  float(input("Nhập số kWh tiêu thụ điện nhà em: "))

```
if k \le 50: t = k*1.678
```
else:

```
if k \langle = 100: t = 50*1.678 + (k-50)*1.734
else: t = 50*1.678 + 50*1.734 + (k-100)*2.014print("Số tiền điện phải trả là:",round(t), "nghìn đồng" )
```
## **Nhiệm vụ 3.** Nhập 2 số a, b, xuất ra thông báo theo yêu cầu sau:

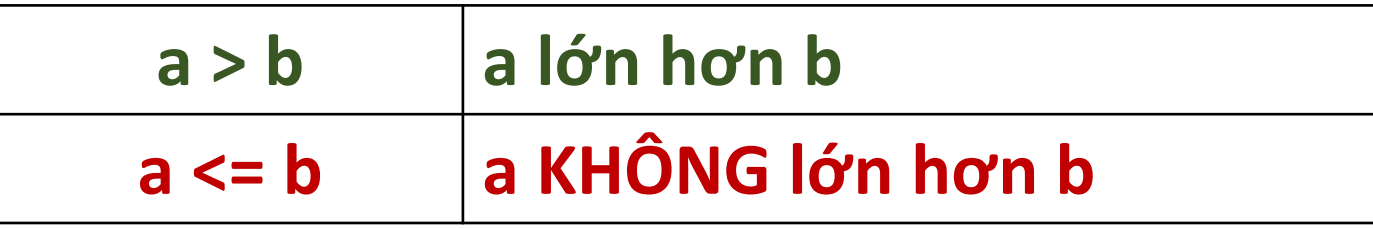

Hướng dẫn. Nhập 2 số a và b theo kiểu số thực. Chúng ta cần tính dựa trên các điều kiện sau:

- Nếu **a > b** thì xuất ra thông báo **a lớn hơn b.**
- Ngược lại, xuất ra thông báo **a KHÔNG lớn hơn b**.

Chương trình có thể như sau: a=float(input("Nhập số a: ")) b=float(input("Nhập số b: ")) if  $a\> b$ : print("Số a lớn hơn số b.") else: print("Số a KHÔNG lớn hơn số b.")